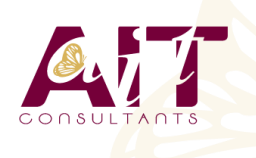

**SARL ONEO**  1025 rue Henri Becquerel Parc Club du Millénaire, Bât. 27 34000 MONTPELLIER **N° organisme : 91 34 0570434**

**Nous contacter : +33 (0)4 67 13 45 45 www.ait.fr contact@ait.fr**

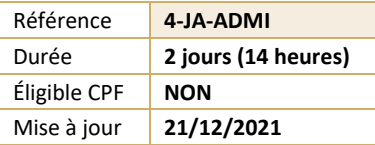

# **Java Tomcat - Administration**

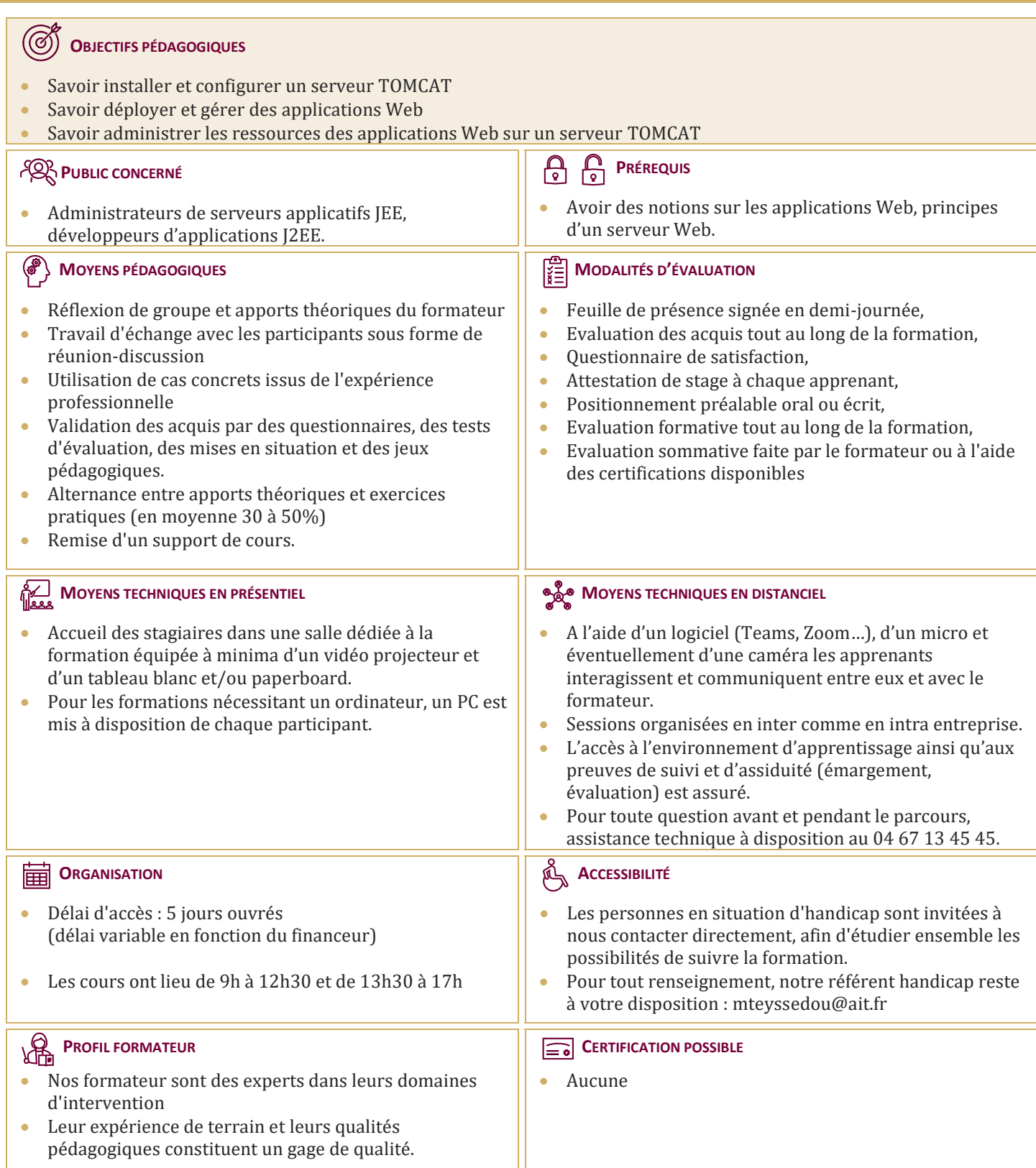

## **Java Tomcat - Administration**

#### **INSTALLATION**

- $\Box$  Installation des JDKs
- $\Box$  Paramétrage des variables d'environnement
- $\Box$  Installation à partir d'une distribution binaire
- $\Box$  Installation à partir des sources
- $\Box$  Configuration des fichiers de démarrage et d'arrêt

#### **CONFIGURATION**

- $\Box$  L'environnement des applications web
- $\Box$  Gestion des sessions
- $\Box$  Tomcat et les bases de données
- $\Box$  Gestion des erreurs
- $\Box$  Gestion des traces d'activité
- $\Box$  Contrôle d'accès
- $\Box$  Fichiers de configuration

#### **INTÉGRATION**

- $\Box$  Intégration avec un serveur Web
- $\Box$  Utilisation du module Webapp
- $\Box$  Utilisation de mod\_jk
- $\Box$  Configuration des connecteurs

### **DÉPLOIEMENT ET GESTION DES APPLICATIONS WEB**

- Installation d'une application avec les archives WAR
- Installation d'une application à partir d'un répertoire
- $\Box$  Démarrage, arrêt, désinstallation d'une application Web
- $\Box$  Paramétrage des rôles de sécurité d'accès à l'application manager

#### **TOMCAT ET JEE**

- □ Utiliser JNDI
- $\Box$  Service INDI Interne
- $\Box$  Service JNDI Externe
- $\Box$  IavaMail
- $\Box$  Configuration des Ressources JavaMail
- □ Créer et Envoyer des Mails

#### **APPLICATIONS SÉCURISÉES**

- □ Apercu de SSL
- $\Box$  Configurer SSL avec Tomcat
- Activer le connecteur HTTPS